## Презентация

**Тақырыбы:** *Физиканы оқытудың қолданбалы бағдарламалық пакеттермен жұмыс жүргізу*

> *Орындаған:Наханов Ə. Тобы:110-14 Қабылдаған: Садық Б.*

⚫ Оқу құралы ретінде компьютерді енгізу мектеп пен шынайы өмір арасындағы байланысты күшейтуге, фундаментальдық білімді оқушылардың танымдық əракетін басқару мен оқу үдерісінің тəрбиелік бағытын күшейтетін де құрал болып табылады.

⚫ Мектептерде дербес компьютерлердің пайда болуы көптеген оқу материалдарын көрнекілендіру, физика зандарын өздігінен тексеру, математикалық ақпарат пен физикалық құбылыстарды меңгеру дағдыларын қалыптастыру, мектеп зертханасын жəне онда қойылатын төжірибелерді автоматтандыру, оны нағыз ғылыми-зерттеу жұмыстарына жақындастыру сияқты əдістерді кеңінен қолдану мүмкіндіктерін туғызды.

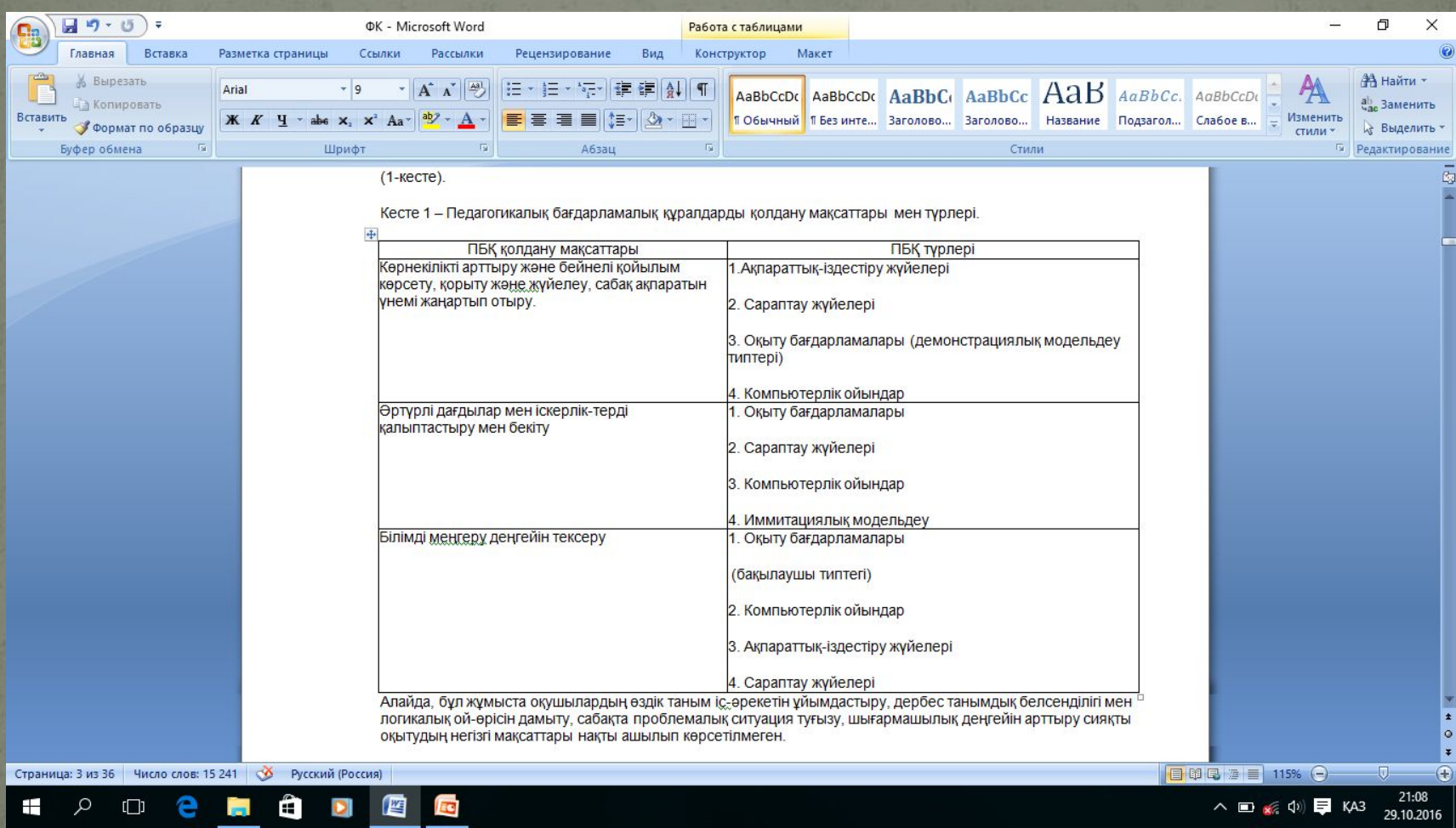

⚫ Сабақта ЭЕМ пайдаланудың қандай да бір түрін мұғалім тандайды жəне оқыту кезеңі мен сабақты ұйымдастыру түріне байланысты сабақ сценариіне енгізеді.

⚫ Физика сабағында электронды есептеу техникасын қолдану түрлерін классификациялау оқу материалын меңгерудің 4 деңгейі: 1 – идентификациялау, 2 – репродукциялау, 3 – білімді типтік жағдайларда қолдану, 4 – білімді, іскерлік пен дағдыларды стандартты емес жағдайларға көшіру (трансформациялау) негізінде жүргізілген. Бұл жұмыста физика сабақтары түрлерінің спецификациясы мен материалды меңгеру кезеңдеріне байланысты электронды есептеу техникасын пайдаланудың мүмкін жолдары кесте түрінде көрсетілген. Онда физика сабақтарының дəстүрлі түрлері: лекция сабағы, есеп шығару сабақтары, зертханалық жұмыс, сынақ сабақ, теория меңгеру бойынша оқушылардың өздік жұмысы қаралады.

⚫ Электронды есептеу техникасын пайдаланудың ең бір көптен қолданылып жүрген түрлерінің бірі – физика есептерін шығару.

⚫ Физиканы оқытуда əр түрлі компьютерлік оқу бағдарламаларын қолдана отырып, пəн бойынша білімді, дағдылар мен іскерліктерді қалыптастыруда жаңа ақпараттық технологияларды пайдаланудың ашылмай жатқан əлеуметі мол.

Жалпыға бірдей компьютерлік сауаттылықтың ғылыми педагогикалық мақсаттары мен себептері ЭЕМ көмегімен кəсіби емес қолданушылардың да есеп шығаруға окытуға жəне оқушыларды да бағдарламалауға оқытудағы екі сала аумағындағы психологиялық педагогикалық зерттеулердің нəтижесі болып келеді. Компьютер көмегімен міндетті шешу бір жағынан ойды Дамытуға қолдау болса, ал екінші жағынан компьютерлердің шектеуші мүмкіндіктерімен дəйектелінген қиындықтар туындатады, бағдарламалау тілі мынадайлар үшін қолайлы болуы қажет :

- ⚫ A) Есеп шартын талдауға жəне баяндауға;
- ⚫ B) Шешімді жоспарлауға;
- ⚫ C) Адамның есепті шешуімен қоса бағдарлама құруды да қамтуын жүзеге асыруы;
- ⚫ Д) Жалпы жəне жеке деңгейлер бойынша есептің дұрыс шешілгендігін бақылау.

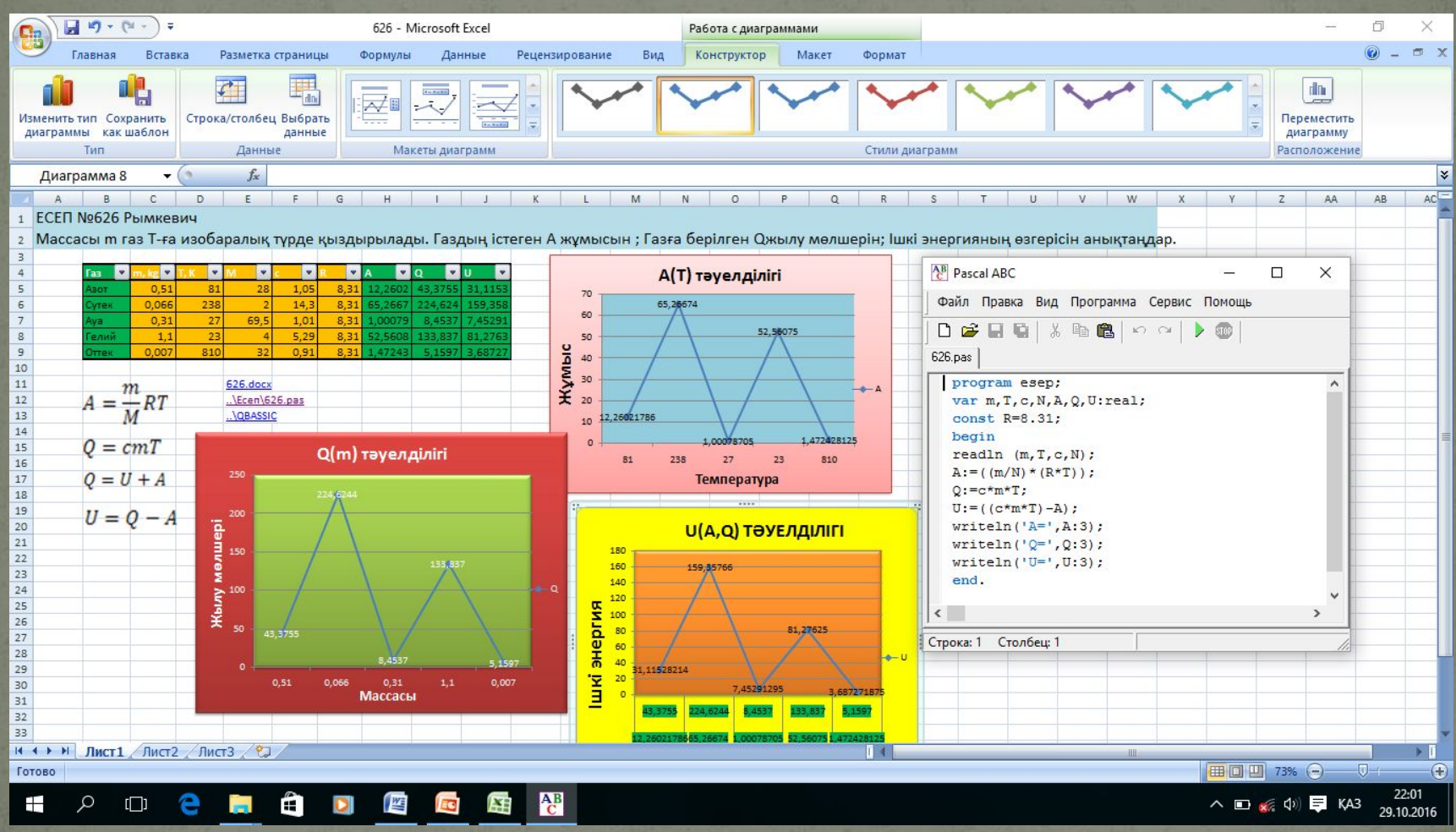

⚫ Компьютерлік құралдарды физика сабағындағы есептеулерді автоматтавдыру үшін қолдану

⚫ Бұл бағыт физика сабағында оқушылар жүргізетін есептеулерді тездетуге мүмкіндік береді. Есептеу операциялары есебінен уақытты үнемдеу кең көлемді ақпараттарды өңдеп өткізуге, жаттығулар көлемін ұлғайтуға, өтілген материалды тереңірек бекітуге мүмкіндік туғызады.

⚫ Зертханалық қондырғылармен жұмысты басқаруда компьютерлік құралдарды пайдалану

⚫ Тəжірибе əркез физика саласындағы ғылыми табыстардың тірегі қызметін атқарып келеді. Уақыт өтеді, тəжірибелер күрделенеді, оларды жүргізу нəтижесінде алынатын ақпараттар көлемі де өсе береді

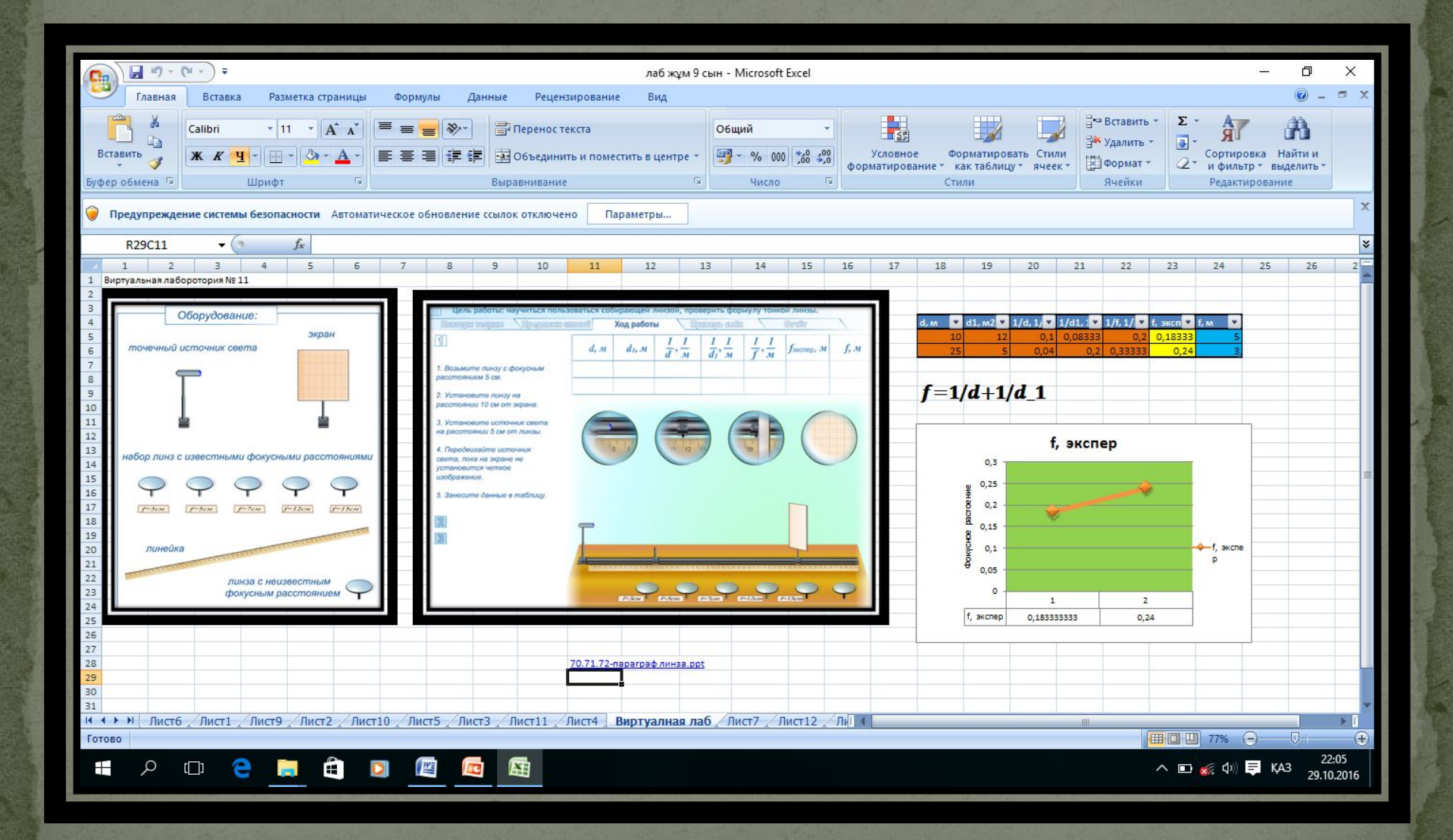

⚫ Есептерді іріктеу кезінде төмендегі талаптарды ескерген орынды: ⚫ —есеп тек ЭЕМ-нің көмегімен шығарылады немвсе шешілуі өте қиын;

⚫ —ЭЕМ-ді қолданғанда есеп тез шығарылады жəне сəйкес бағдарламаны құру көп уақытты талап етпейді;

⚫ —есептер оқушылардың логиқалық ойлауын дамытатындай, оларға сабақ болатындай мағыналы болуы тиіс.

⚫ Компьютерді пайдаланып есеп шығару процесін шартты түрде бірнеше кезеңдерге бөлуге болады:

- ⚫ —есептің қойылуы;
- ⚫ —математиқалық модель құру;
- ⚫ —алгоритм кұру;
- ⚫ —компьютерде бағдарламалау;
- ⚫ —алынған нəтижелерді талдау.

## ● Есеп № 2.42 Волькенштейн

• Дәстүрлі **Excel OPascal ABS OQBASSIC** 

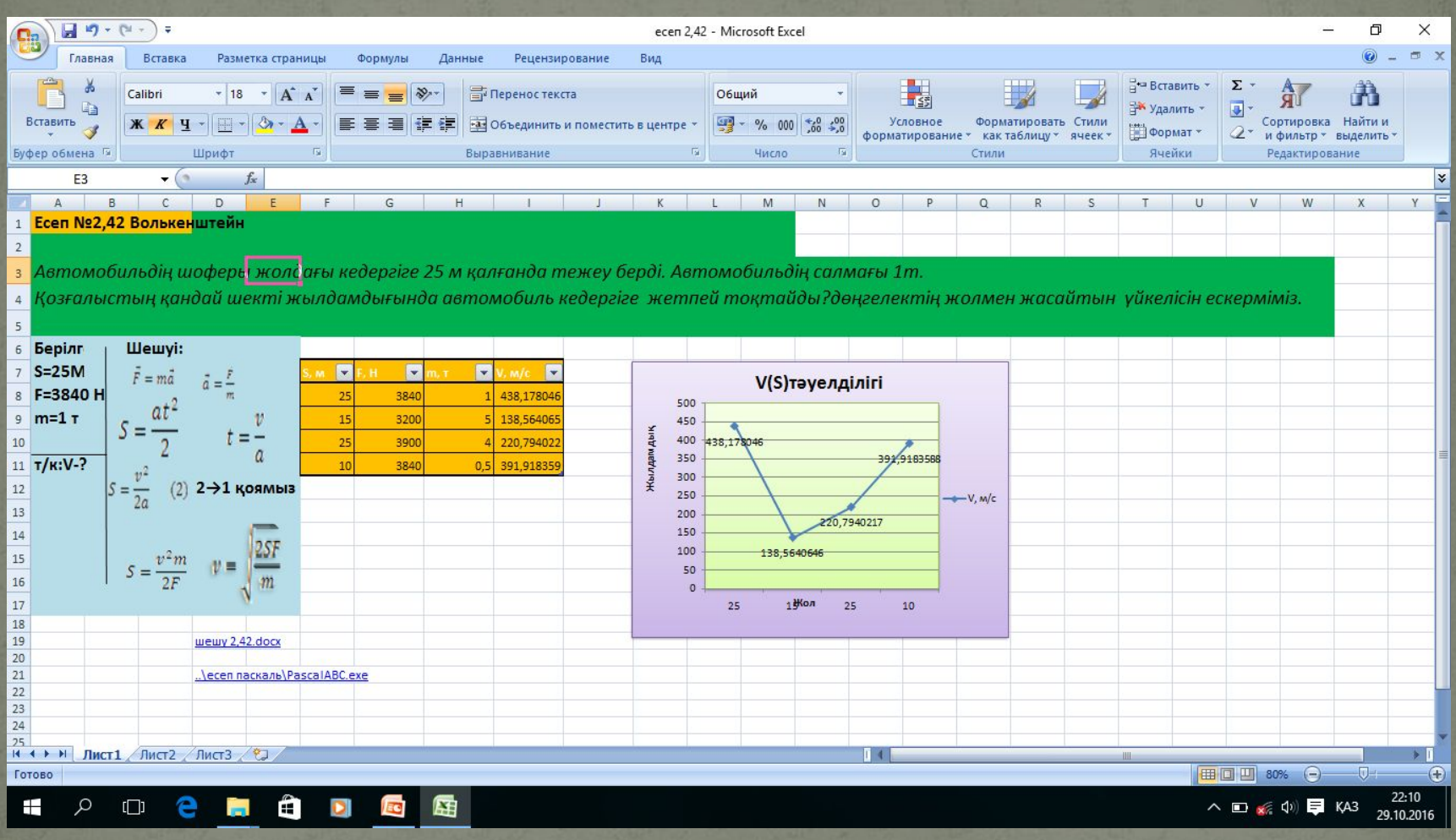

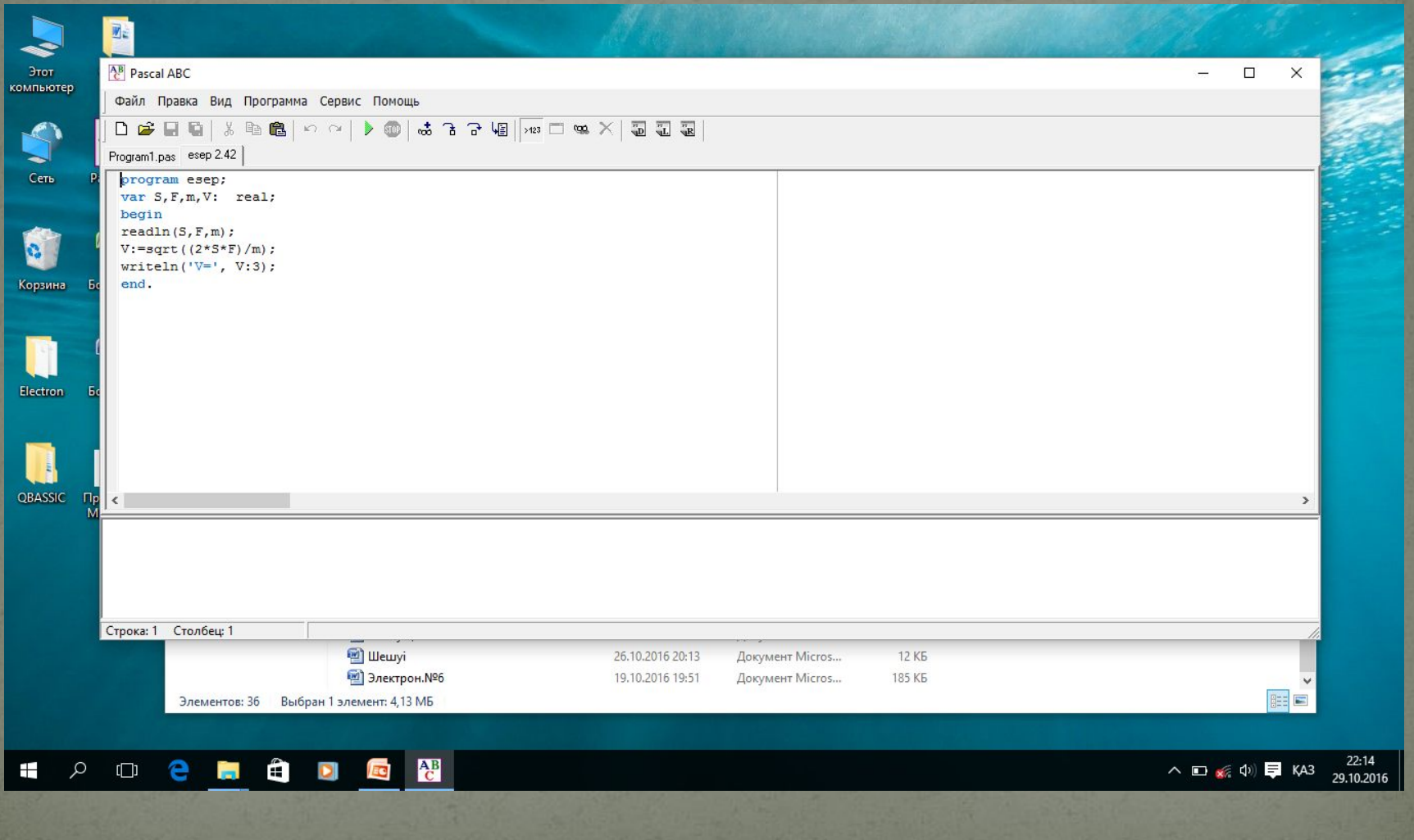